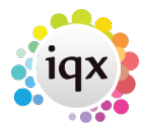

## **Comparing the Structures of Two Databases**

## **Introduction**

The database update process will keep an IQX database up-to-date with the copy of the IQX program running on it; however the requirement may arise where one wants to compare the structure of two databases to find custom table, columns or functions.

[Sybase Central \(or SQL Central from SQLA v17\) has a tool that supports this. First open Sybase](https://iqxusers.co.uk/iqxhelp/lib/exe/detail.php?id=sa47-00&media=databasecomparisontool.jpg) [Central and connect to both the two databases you want to compare. Then start the comparison tool:](https://iqxusers.co.uk/iqxhelp/lib/exe/detail.php?id=sa47-00&media=databasecomparisontool.jpg)

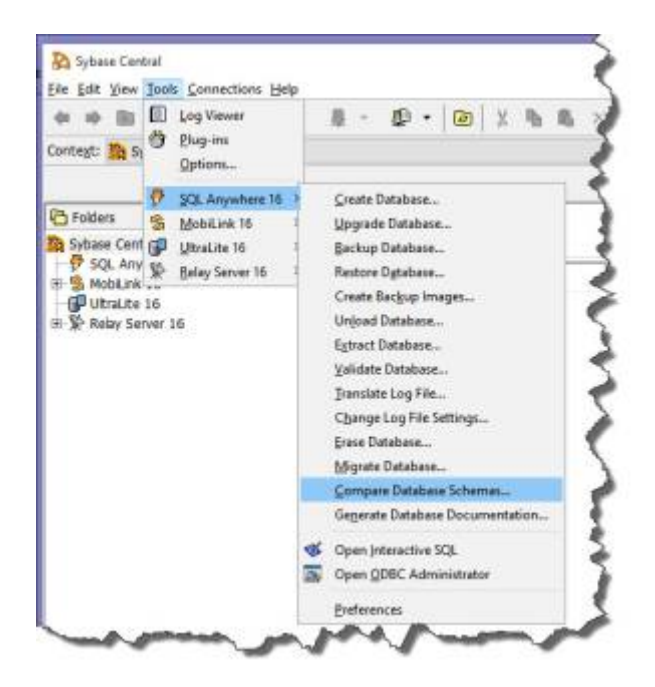

[You then choose the databases to compare from those running, and the differences will be displayed:](https://iqxusers.co.uk/iqxhelp/lib/exe/detail.php?id=sa47-00&media=comparisonresults.jpg)

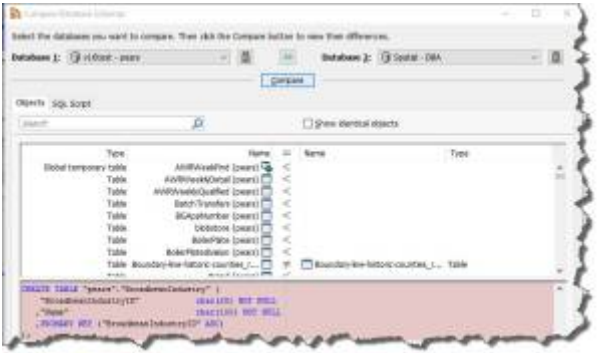

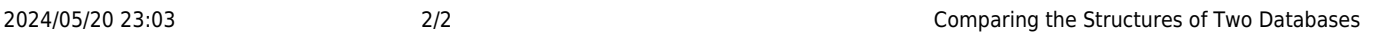

From: <https://iqxusers.co.uk/iqxhelp/>- **iqx**

Permanent link: **<https://iqxusers.co.uk/iqxhelp/doku.php?id=sa47-00&rev=1512146147>**

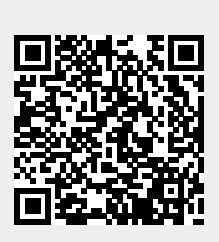

Last update: **2017/12/01 16:35**